# **Gnomic Documentation**

*Release 1.0.1*

**Lars Schöning**

**Sep 21, 2017**

# **Contents**

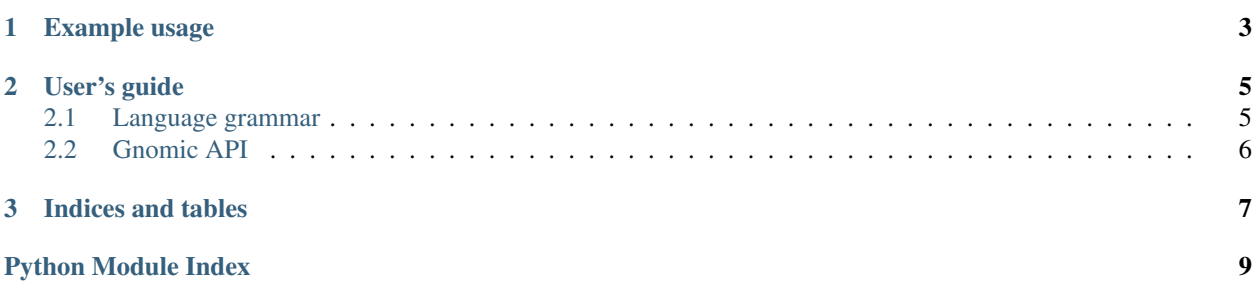

Gnomic is a human– and computer–readable representation of microbial genotypes and phenotypes. The gnomic Python package contains a parser for the Gnomic grammar able to interpret changes over multiple generations.

The first formal guidelines for microbial genetic nomenclature were drawn up in the 1960s. These traditional nomenclatures are too ambiguous to be useful for modern computer-assisted genome engineering. The *gnomic* grammar is an improvement over existing nomenclatures designed to be clear, unambiguous and computer–readable and describe genotypes at various levels of detail.

A JavaScript (Node) version of the package is available on NPM as [gnomic-grammar.](https://www.npmjs.com/package/gnomic-grammar)

# CHAPTER 1

#### Example usage

<span id="page-6-0"></span>In this example, we parse *"EcGeneA* ∆*siteA::promoterB:EcGeneB* ∆*geneC"* and *"*∆*geneA"* in *gnomic* syntax:

```
>>> from gnomic import Genotype
>>> g1 = Genotype.parse('+Ec/geneA(variant) siteA>P.promoterB:Ec/geneB -geneC')
>>> g1.added_features
{Feature(organism=Organism('Ec'), name='geneA', variant=('variant',)),
Feature(organism=Organism('Ec'), name='geneB'),
Feature(type='P', name='promoterB')}
>>> g1.removed_features
{Feature(name='geneC'),
Feature(name='siteA')}
>>> g2 = Genotype.parse('-geneA', parent=g1)
>>> g2.added_features
{Feature(type='P', name='promoterB'),
Feature(name='geneB', organism='Ec')}
>>> g2.removed_features
{Feature(name='siteA'),
Feature(name='geneC')}
>>> g2.changes()
(Change(multiple=False,
        after = Fusion(annotations = (Feature(type = 'P', name = 'promoterB')),
˓→Feature(organism='Ec', name='geneB'))),
        before=Feature(name='siteA')),
  Change(multiple=False, before=Feature(name='geneC')))
>>> g2.format()
 'ΔsiteA P.promoterB:Ec/geneB ΔgeneC'
```
# CHAPTER 2

# User's guide

# <span id="page-8-1"></span><span id="page-8-0"></span>**Language grammar**

The grammar consists of a list of genotype or phenotype designations, separated by spaces and/or commas. The designations are described using the following nomenclature:

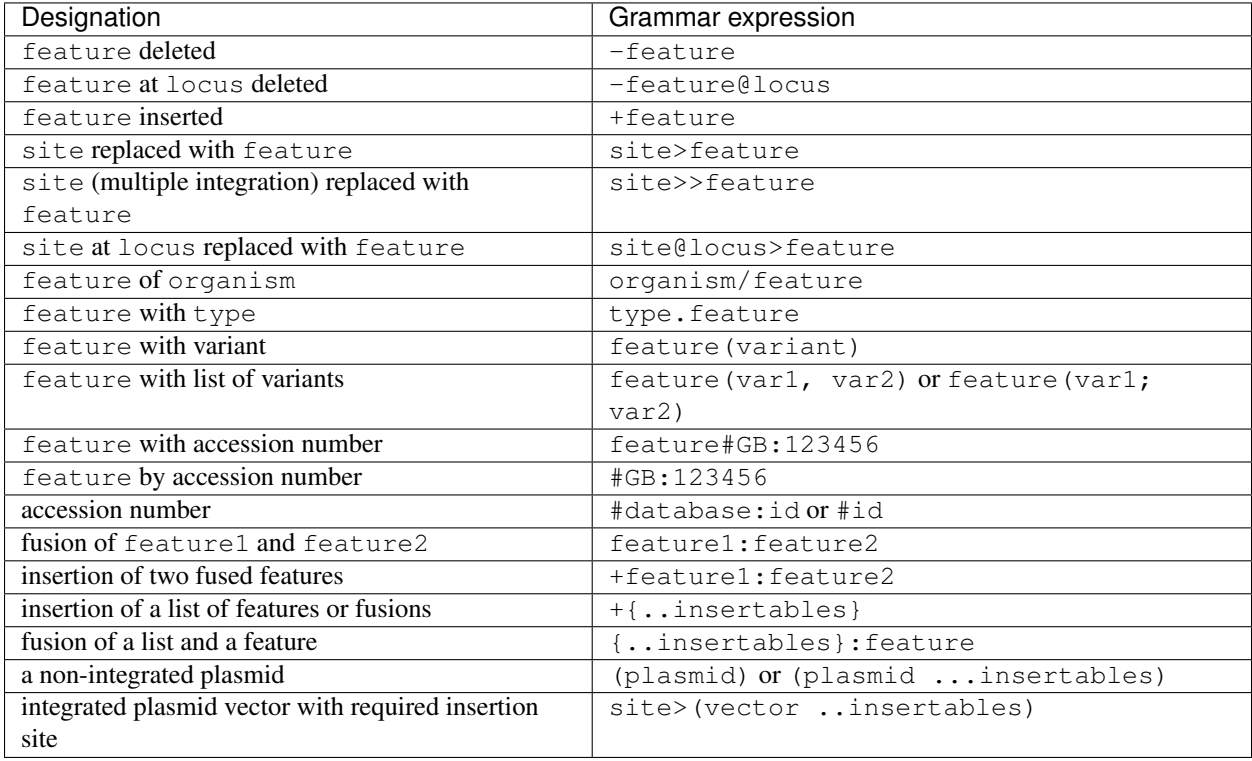

## <span id="page-9-2"></span><span id="page-9-0"></span>**Gnomic API**

#### <span id="page-9-1"></span>**Genotype**

class gnomic.**Genotype**(*changes*, *parent=None*)

classmethod **is\_valid**(*gnomic\_string*, *\*\*kwargs*) Tests whether a gnomic genotype definition can be parsed.

#### **Features**

class gnomic.**Feature**(*name=None*, *type=None*, *accession=None*, *organism=None*, *variant=None*) -Feature("foo") Feature("site") >> Feature("insertion")

class gnomic.**Plasmid**(*name*, *annotations=()*)

class gnomic.**Fusion**(*\*annotations*)

# CHAPTER 3

Indices and tables

- <span id="page-10-0"></span>• genindex
- modindex
- search

Python Module Index

<span id="page-12-0"></span>g gnomic, [6](#page-9-1)

## Index

## F

Feature (class in gnomic), [6](#page-9-2) Fusion (class in gnomic), [6](#page-9-2)

## G

Genotype (class in gnomic), [6](#page-9-2) gnomic (module), [6](#page-9-2)

## I

is\_valid() (gnomic.Genotype class method), [6](#page-9-2)

### P

Plasmid (class in gnomic), [6](#page-9-2)